## Tabla de Contenido

## Introducción 1

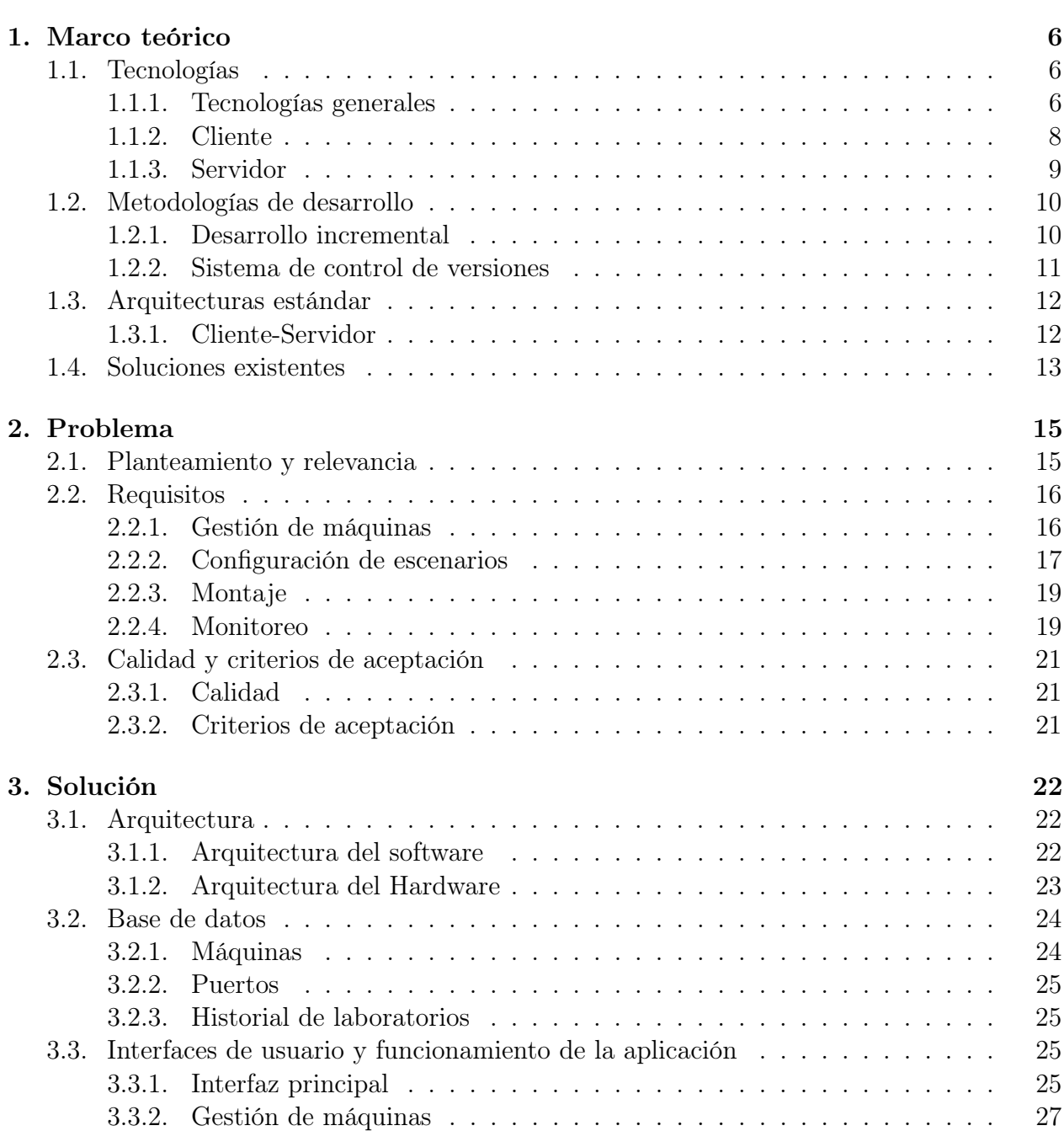

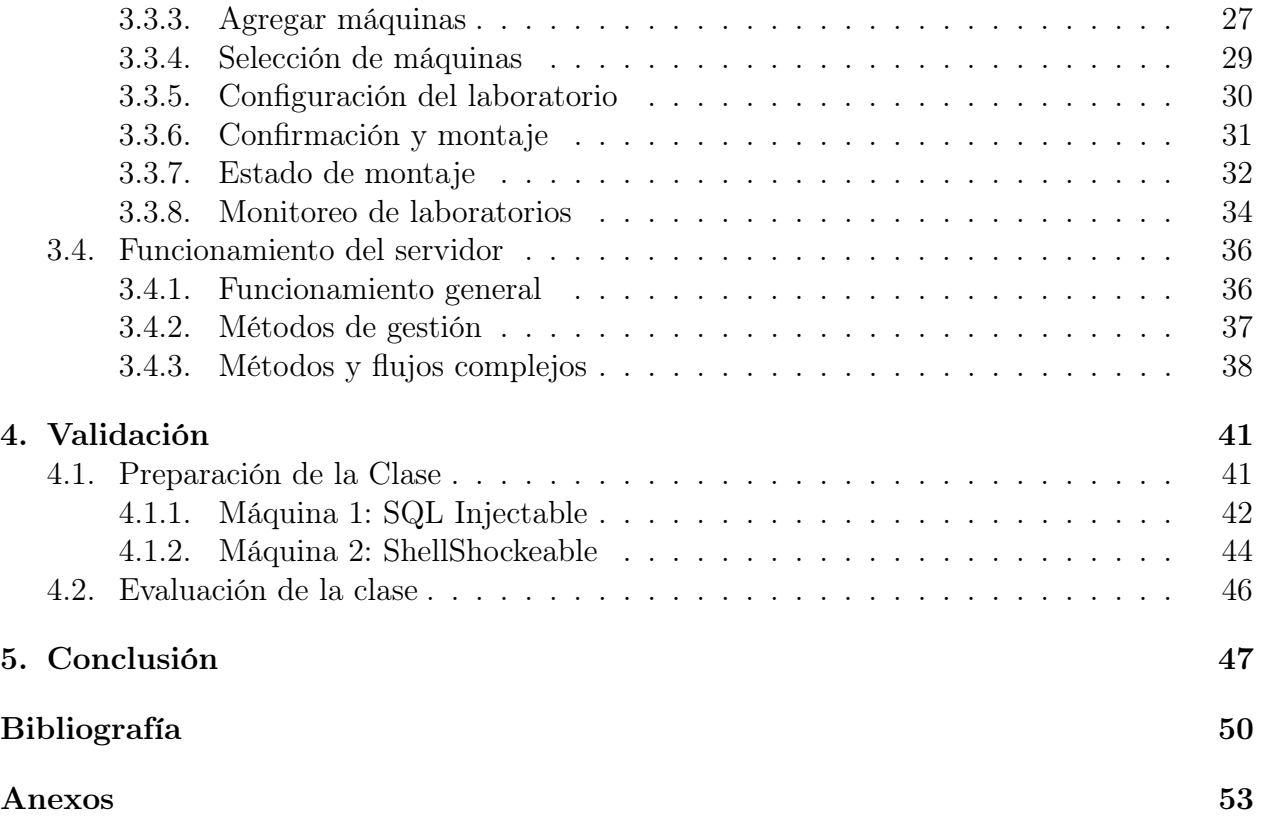